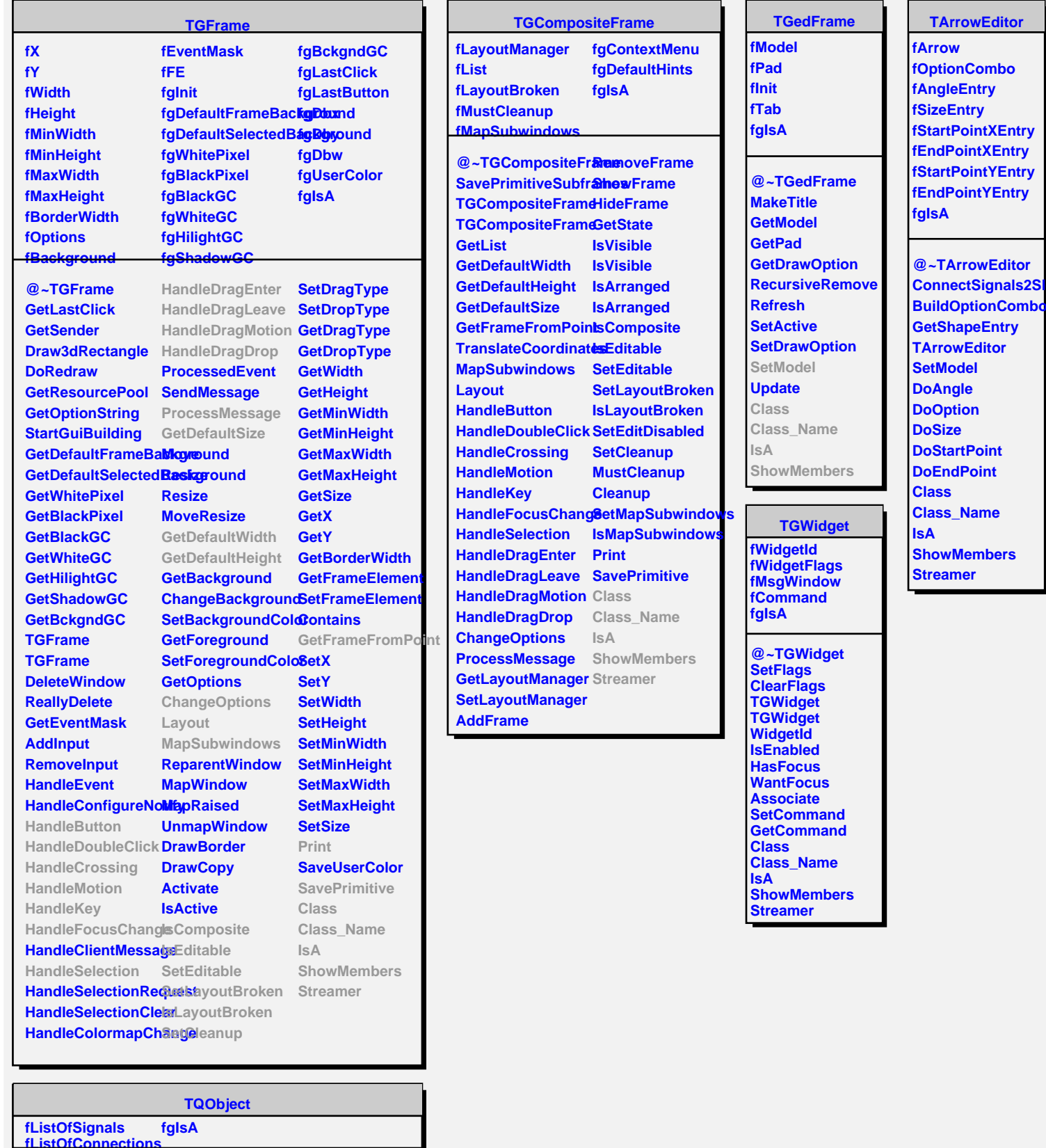

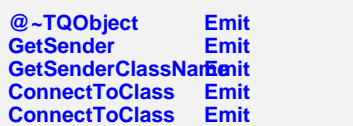

**Disconnected Destroyed ChangedBy Message Connect**

**Build Combo peEntry Editor** el e **DoOption Point Point Lame** embers **Streamer**